# **Willkommen**

Informationsveranstaltung für Kandidat:in, verantwortliche Fachkraft und Berufsbildner:in zur VPA

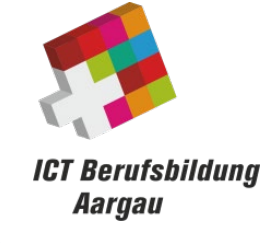

Sascha Fiechter, Stefan Ueltschi, Marcel Wüest

# **Agenda**

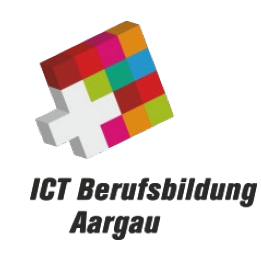

- Begrüssung, Agenda, Organisatorisches, Übersicht QV
- VPA, Zeitplan, Themensuche, Ablauf
- Links, Pflichtlektüren, nächste Schritte

#### **Chefexperten-Team**

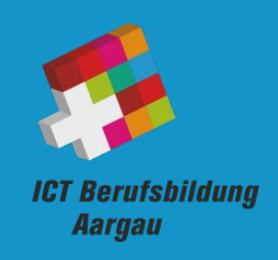

#### **Sascha Fiechter**

Verantwortlicher Chefexperte INF (alle ICT-Berufe)

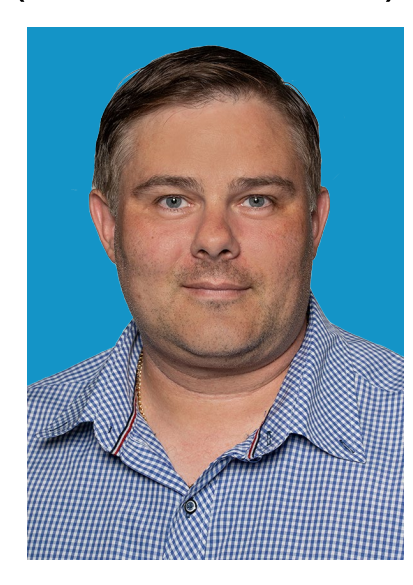

cexinf@ict-bbag.ch

#### **Stefan Ueltschi**

Chefexperte MED

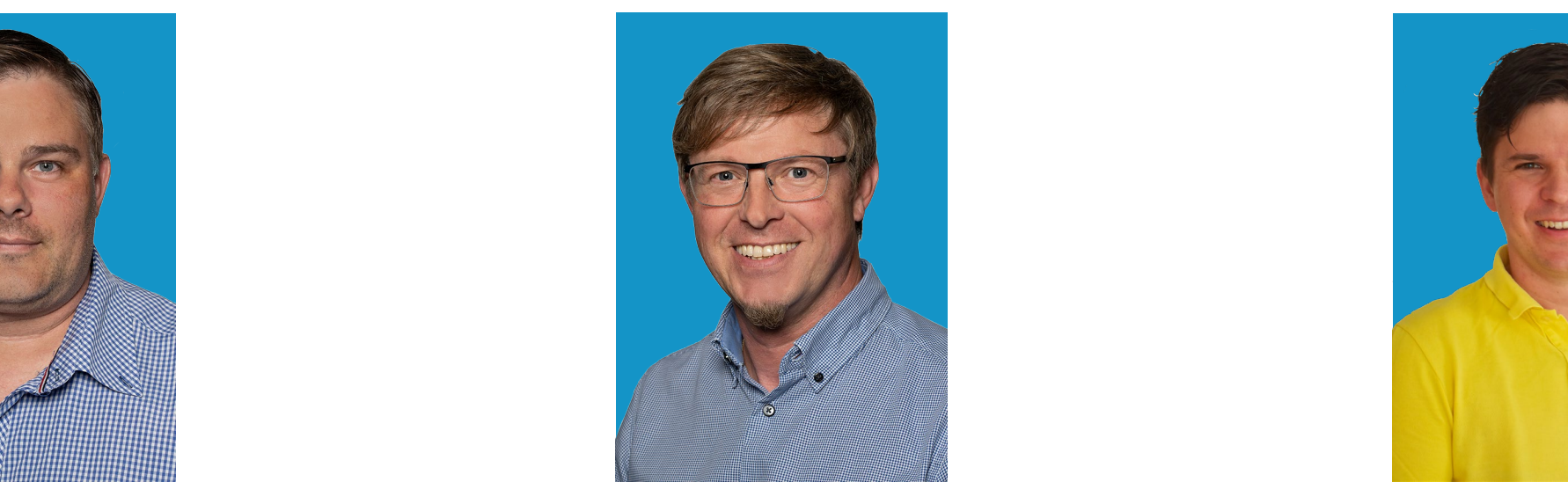

cexmed@ict-bbag.ch cexiff@ict-bbag.ch

#### **Marcel Wüest**

Chefexperte IFF

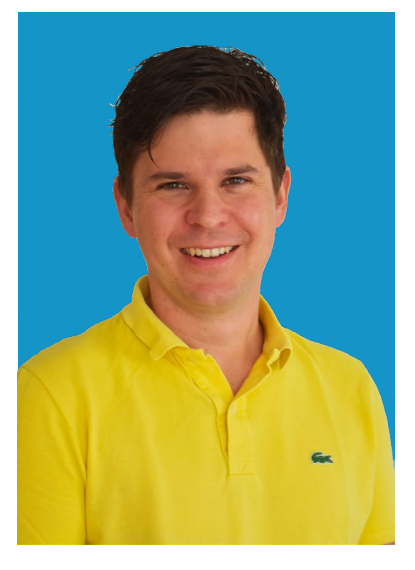

# **Prüfungsorganisation ICT-BBAG**

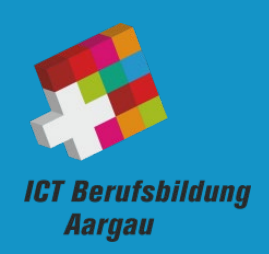

- Für die Prüfungsorganisation der ICT-Berufsbildung Aargau arbeiten jedes Jahr ca. 70 90 Experten
- In den Berufen Informatiker\*in EFZ, Mediamatiker\*in EFZ und ICT-Fachfrau/-mann EFZ
- Alles Berufsbildner:innen, Fachkräfte und Lehrlingsbetreuer:innen, nicht "vom Staat angestellt" ...
- Wir engagieren uns in unserer Freizeit, neben unserem eigentlichen Beruf, für die Ausbildung unseres Nachwuchses … Ihrer Ausbildung!!
- Ohne Prüfungsexperten könnten keine IPAs / VPAs durchgeführt werden

ICT Berufsbildung Aargau 4

### **VPA Begriffliches**

**ICT Berufsbildung Aargau** 

- QV = Qualifikationsverfahren
- VPA, FA, AA, PA = Vorgegebene Praktische Arbeit FA = Facharbeit; AA = Abschlussarbeit; PA = Praktische Arbeit
- IFF = ICT-Fachfrau / ICT-Fachmann EFZ
- KAND = Kandidat:in
- BB = Berufsbildner:in (Lehrmeister)
- VF = (VPA-)Verantwortliche Fachkraft (Fachvorgesetzte/r)
- HEX = Hauptexpert:in Begleitet Kandidaten durch die VPA, ist Ansprechperson nach Eingabe der VPA Aufgabe
- NEX = Nebenexpert: in (Zweitexperte) Begleitet HEX beim Besuch
- CEX = Chefexpert:in Verantwortlich für die Organisation der VPA-Session, Ansprechperson in Problemfällen

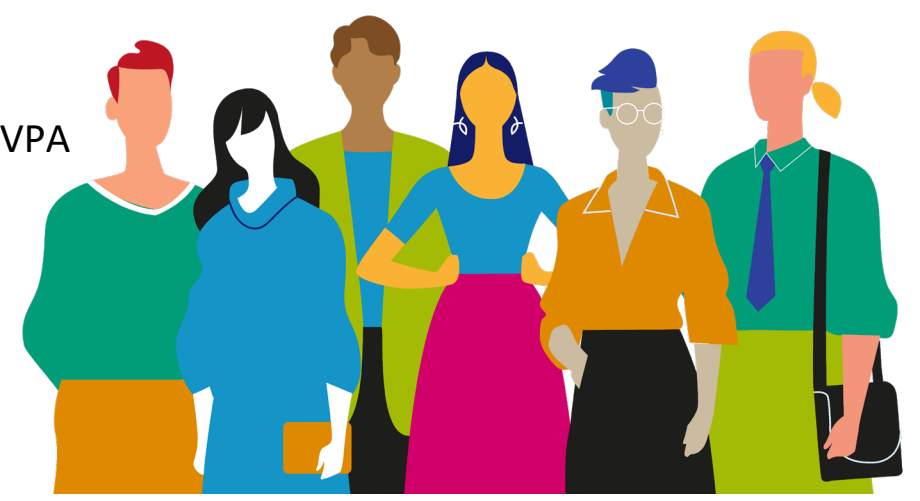

# **Übersicht QF IFF**

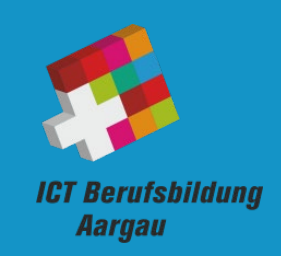

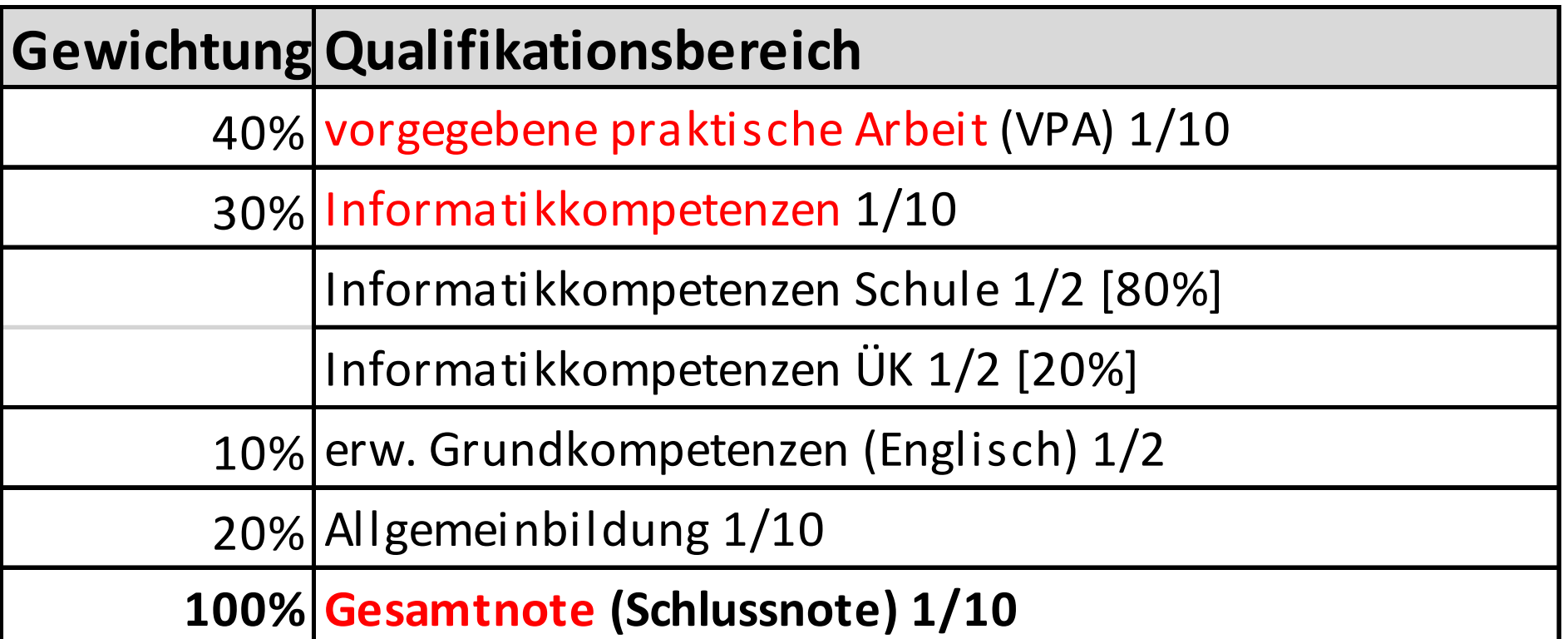

**Das QV ist bestanden, wenn die VPA und «Informatikkompetenzen» jeweils mindestens mit Note 4.0 bewertet wird und die Gesamtnote 4.0 oder höher erreicht** 

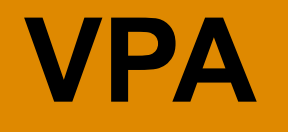

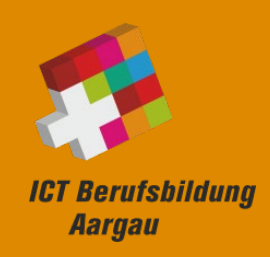

# **Vorgegebene Praktische Arbeit**

### **Zeitplan VPA**

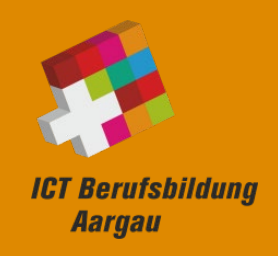

#### **Dezember**

• Erstinformation (BB)

#### **Januar**

• Informationsveranstaltung (KAND / VF)

#### **März**

• Workshop PkOrg / Aufgabenstellung 08.03.2024 (VF)

#### **März / April**

• Validierung / Freigabe der VPA

#### **April / Mai**

• Durchführung VPA (15.4.2024 bis 18.5.2024)

#### **Mai/Juni**

- Notenkonferenz (31.Mai 2024)
- LAF (Lehrabschlussfeier) 29.Juni 2024

### **Ausführungsbestimmungen VPA**

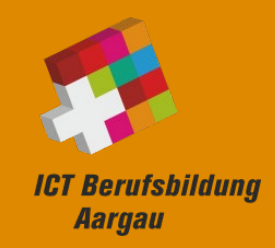

"Im Qualifikationsbereich praktische Arbeit muss die lernende bzw. die kandidierende Person zeigen, dass sie fähig ist, die geforderten Tätigkeiten fachlich korrekt sowie bedarfs- und situationsgerecht auszuführen.

Die VPA dauert **8 Stunden** und findet **im Lehrbetrieb** statt."

Quelle: Ausführungsbestimmungen (07/2018)

#### **VPA Themensuche**

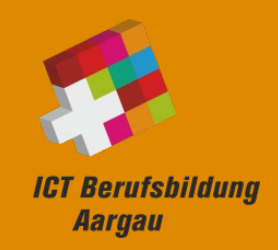

- **VF** formuliert die Aufgabenstellung (8 Teilaufgaben) *Der KAND darf keine Einsicht in die detaillierte Aufgabenstellung erhalten. Der HEX teilt dem KAND die Handlungskompetenzen bei der Freigabe der VPA mit.*
- Keine repetitiven Arbeiten, keine Gruppenarbeit
- Keine reinen Konzeptarbeiten
- Messbare Formulierung der Aufgabenstellung

#### **VPA Prozess**

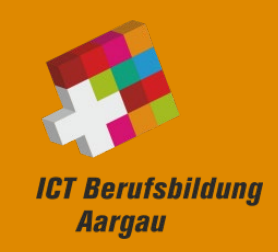

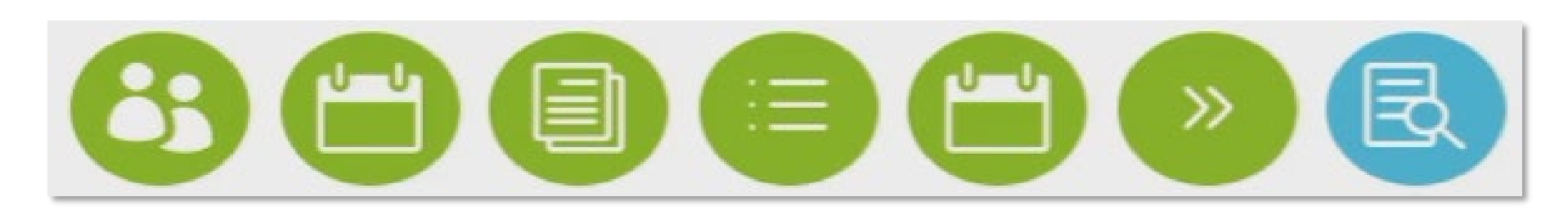

Start Registrierung BB wählen **KAND**

VF wählen

**BB**

PA-Planung Wahl Startblock **VF**

signieren **KAND**

Validierung **HEX**

Aufgaben-Stellung definieren & signieren

**VF**

Terminplanung

**HEX**

Durchführung **KAND** signieren **KAND**

Bewertung **HEX/NEX** signieren

**HEX/NEX**

Hilfsvideo zu PkOrg: [VPA Prozess ICT-Fachfrau / ICT-Fachmann EFZ on Vimeo](https://vimeo.com/664214020?embedded=true&source=vimeo_logo&owner=132703129)

## **PA-Planung**

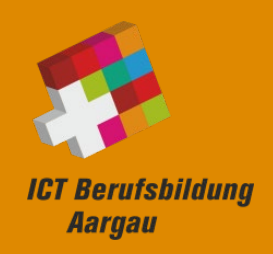

#### PA-Planung (**VF**)

- Startblock wählen
	- Zusatz-Startblock: 15.4. 20.4.
	- Startblock 1: 22.4. 27.4.
	- Startblock 2: 29.4. 04.5.
	- Startblock 3: 06.5. 11.5.
	- Startblock 4: 13.5. 18.5.
- Mögliche Durchführungstage festlegen
- Ort der Prüfung festlegen (wenn nicht im Betrieb)
- PA-Planung signieren (**VF**)
- anschliessend
- PA-Planung signieren (**KAND**)

## **PA-Planung**

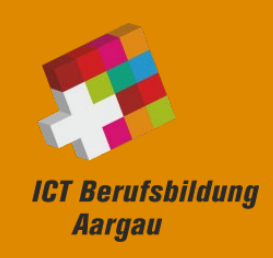

#### PA-Planung

#### Startblock

**IFF Startblock 2:**  $01.05.2023 - 06.05.2023$ 01.05.2023 - 06.05.2023 (mit Wochenenden) PA-Durchführung: Einreichung bis: 03.04.2023

Mögliche Wochentage

Montag Dienstag Mittwoch Donnerstag Sereitag Samstag Sonntag

Fachgebiete

Betriebsart: Öffentliche Verwaltung

Prüfbetrieb Die Prüfung findet im Ausbildungsbetrieb statt

VPA-Planung signieren

Signieren

# **Aufgabenstellung**

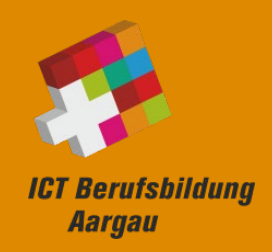

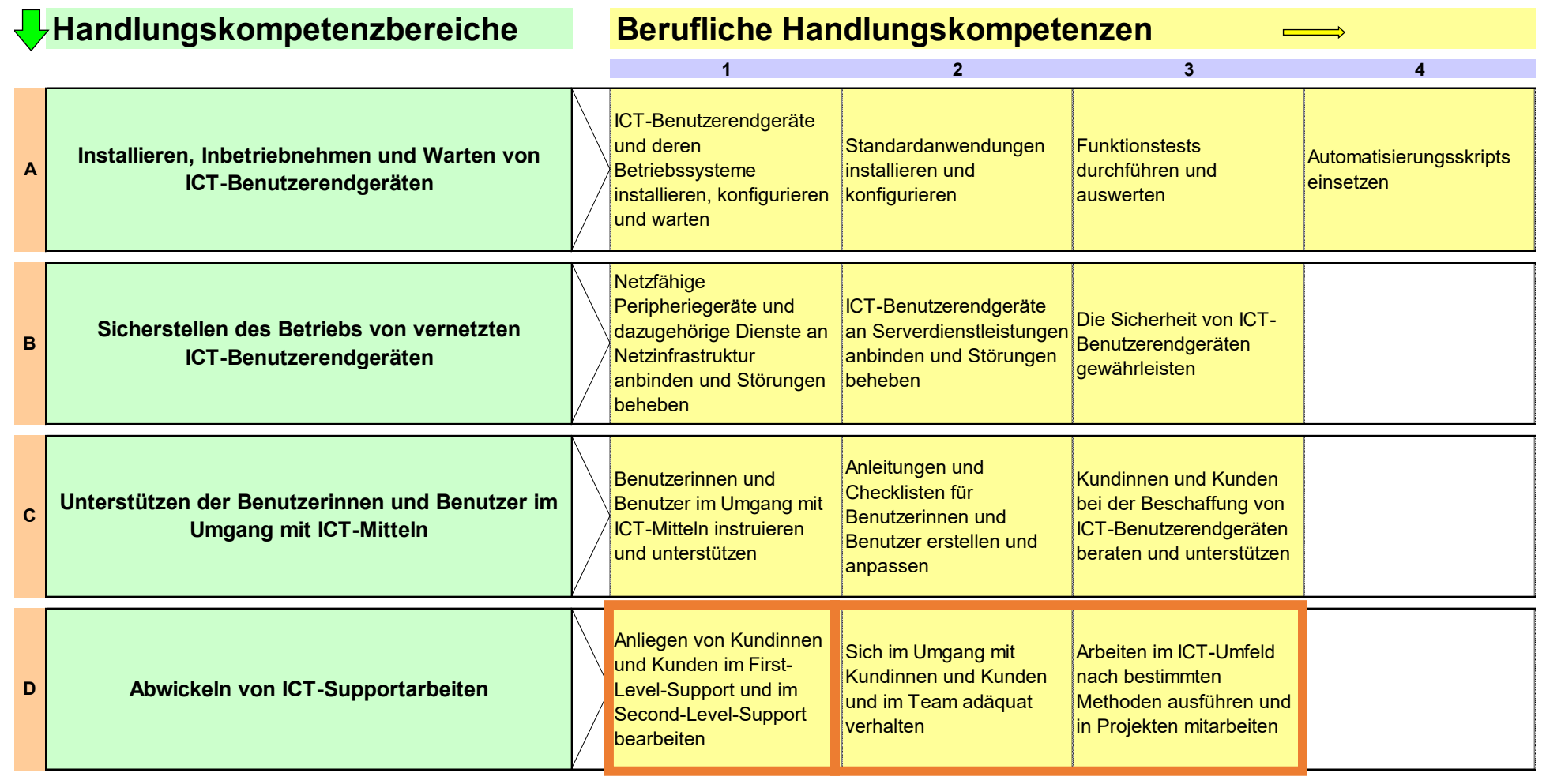

ICT Berufsbildung Aargau **14** D1: Obligatorisch D2/D3: D1: obligatorisch

vorgegebene Teil-Aufgabenstellung

## **Aufgabenstellung**

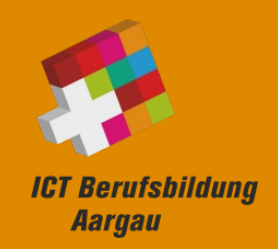

- Auswahl der Handlungskompetenzen (**VF**) *2 Handlungskompetenzen pro Bereich*
- Beschreibung der 8 Teilaufgaben für **8h** (**VF**) *vereinfachtes Beispiel einer Teilaufgabe*

Installation, Inbetriebnahme und Wartung von ICT-Benutzerendgeräten ICT-Benutzerendgeräte und deren Betriebssysteme installieren, konfigurieren und warten  $AI$  $O1:OO$ · ICT-Benutzerendgerät aufsetzen · ICT-Benutzerendgerät einrichten **Beschreibung** Auf HP Pavillon Mini-PC Windows 10 gemäss Firmenstandard, bzw. Checkliste installieren. Alle Updates installieren. Firmenstandards im Dokumentenpool. Dauer [h:m] 01:00

• Signieren der detaillierten Aufgabenstellung (**VF**)

ICT Berufsbildung Aargau 15

### **Vorbereitung KAND**

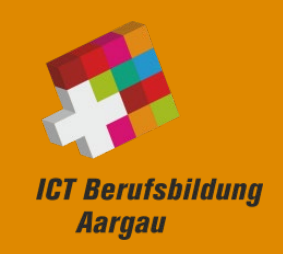

• Grobplanung erstellen mit den bekannten Handlungskompetenzbereichen (Bekanntgabe durch **HEX**).

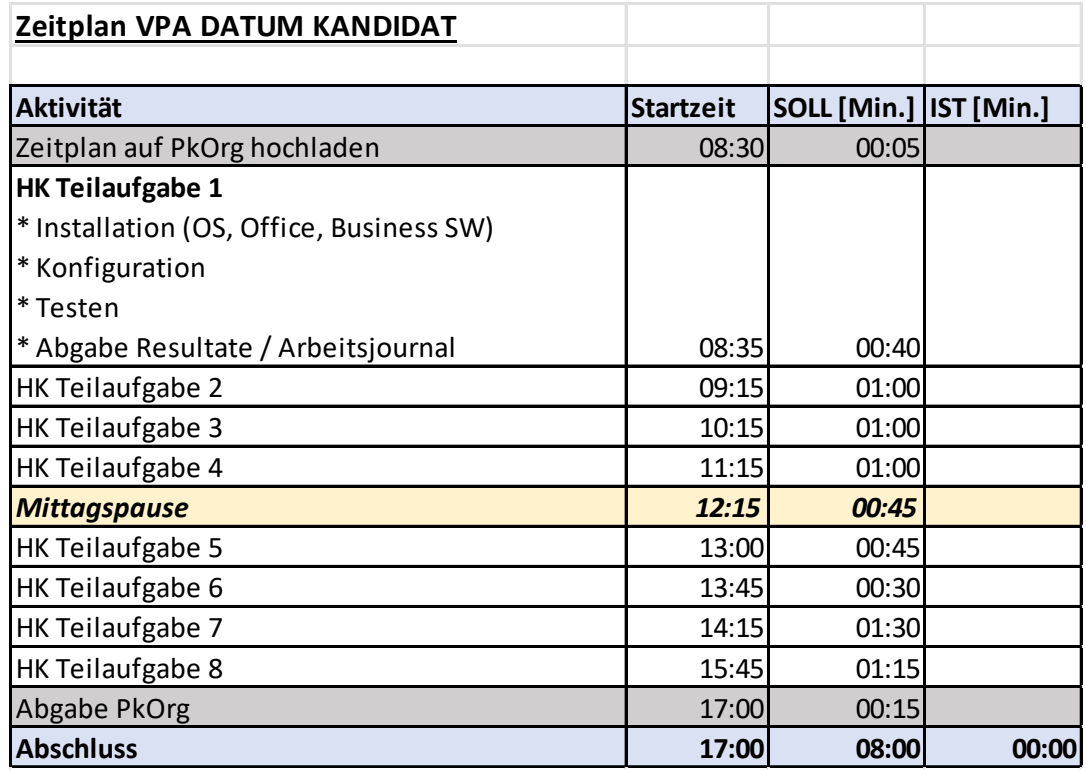

### **Durchführung**

- □ Detaillierte Arbeitsplanung erstellen (KAND) *Abgabe zu Beginn*
- Teilaufgaben erledigen (KAND) *Nach jeder Teilaufgabe*
	- die Lösung dem HEX zeigen (kurzes Fachgespräch)
	- die zugehörigen Dokumente auf PkOrg laden und
	- aktuelles Arbeitsjournal auf PkOrg als ZIP hochladen
- Beobachtungsprotokoll führen (HEX) *Arbeitsweise / Hilfestellungen*

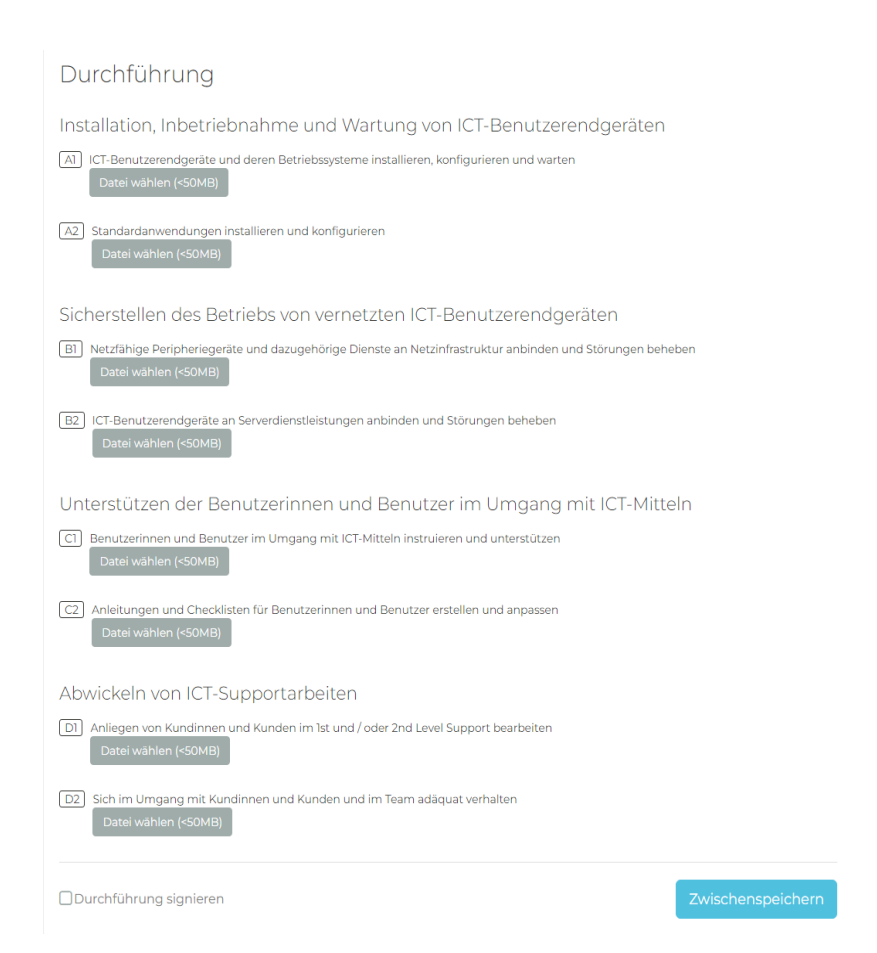

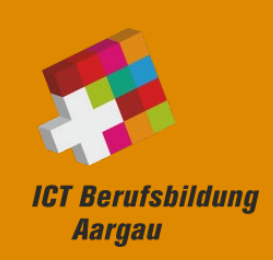

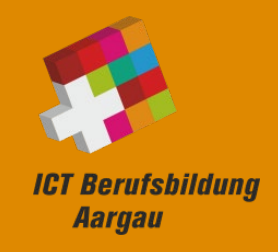

#### **Bewertung**

- HEX beobachtet KAND bei Ausführung VPA Macht Notizen, ev. Fotos
- Nach Abschluss Teilaufgabe/Position bewertet HEX Resultat nach Kriterien in PkOrg unter Mithilfe von NEX
- Nach Abschluss VPA: Kontrolle und Anpassung Bewertung HEX & NEX - Hilfsmittel: Notizen, Fotos, Arbeitsjournal
- Abschluss Notenfindung in PkOrg HEX und NEX signieren Notenvorschlag für Notenkonferenz.
- Note wird erst an der LAF bekanntgegeben.

### **Links und Dokumente**

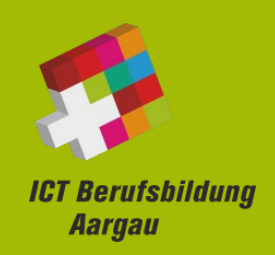

**Prüfungsorganisation ICT-Berufsbildung Aargau:**

<https://www.ict-bbag.ch/qv/>

**PkOrg Login:** 

[https://pkorg.ch](https://pkorg.ch/)

**Berufsbildung Aargau**

https://www.ag.ch/de/bks/berufsbildung mittelschulen/lehre 1/lehre.jsp

**Reglemente**

[http://www.admin.ch/ch/d/sr/412\\_10](http://www.admin.ch/ch/d/sr/412_10)

<http://www.ict-berufsbildung.ch/berufsbildung/ict-lehre>

ICT Berufsbildung Aargau 19

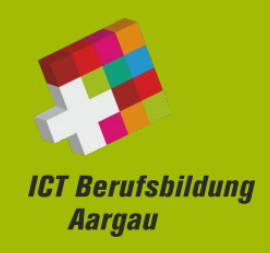

### **Pflichtlektüre für KAND und VF**

Zu finden auf *ICT Berufsbildung Aargau (ict-bbag.ch)* 

- FArbeit Wegleitung und Weisungen zur VPA ICT-Fachfrau / ICT-Fachmann im Kanton Aargau
- Zeitplan
- Kriterienkatalog

#### **Zusätzlich**

Schulungsvideo zu PkOrg: [Video](https://vimeo.com/664214020?embedded=true&source=vimeo_logo&owner=132703129)

#### **Nächste Schritte**

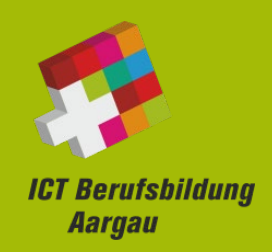

#### • **PkOrg Login**

Die KAND haben das Login für PkOrg per Mail erhalten.

- Erste Anmeldung an PKOrg für Kandidaten
- Nach erster Anmeldung PW wechseln und alle persönlichen Daten erfassen, sonst geht's nicht weiter!
- BB erfassen (Email) dieser erhält dann von PkOrg eigenes Login
- BB erfasst VF (Email) dieser erhält dann von PkOrg eigenes Login
- Startblock wählen
- **Workshop für VF** 8.3.2024 morgens (online), bei genügend Anmeldungen

#### **Fragen, offene Diskussion**

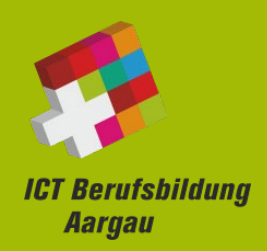

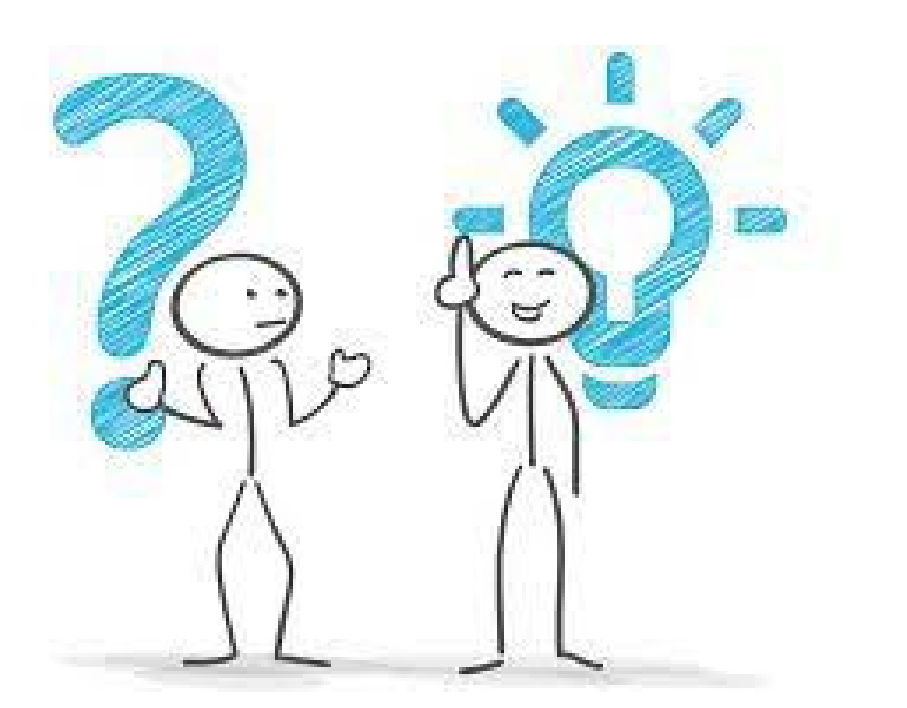

**Senden Sie Ihre Fragen an cexiff@ict-bbag.ch**

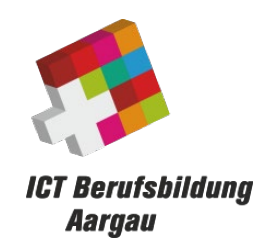

# Viel Erfolg bei Ihrer VPA!!